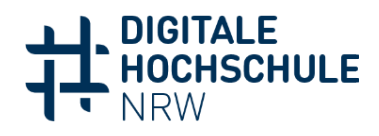

# **AUSFÜLLHILFE ZU DEN VERWENDUNGSNACHWEISEN**

#### PRÄAMBEL

Zu den in der "Vereinbarung zur Digitalisierung" (VzD) festgehaltenen Berichtspflichten gehören die Zwischenverwendungsnachweise für das jeweilige Haushaltsjahr sowie der anschließende Schlussverwendungsnachweis. Um das Ausfüllen der Excelvorlage zu erleichtern, gibt der vorliegende Text einen Überblick, welche Felder wie ausgefüllt werden müssen. Es müssen die Angaben zum Projekt (Abschnitt 1), die Ausgaben und Einnahmen je Haushaltsjahr (Abschnitt 2.1 und 2.3) sowie ggf. eine Begründung bei Mehr- oder Minderausgaben eingetragen werden. Die Daten in den anderen Abschnitten werden automatisch aus diesen beiden Abschnitten übernommen bzw. berechnet. Daher bitte in den Abschnitten 2.2 (Ausgaben gesamt), 2.4 (Einnahmen gesamt) und 2.5 (Ist-Ergebnis) nichts eintragen und auch nicht die in diesen Abschnitten hinterlegten Formeln ändern. Die einzige Ausnahme bildet die "Begründung der Mehr- oder Minderausgaben" in Abschnitt 2.5.

## ZU "1. ANGABEN ZUM PROJEKT"

- Förderkennzeichen des MKW: Das Förderkennzeichen Ihres Projekts ist der Liste zu entnehmen, die an die Hochschulen zusammen mit dem Zuweisungsbescheid gegangen ist, oder auch dem Anhang der VzD.
- Projektbezeichnung: Tragen Sie bitte den Titel Ihres Projekts ein, so wie er im Antrag angegeben ist.
- Zuweisungsempfänger/in (nebst Adressdaten): Gefragt ist nach der konsortialführenden Hochschule bzw. nach der Hochschule, an welche die Zuweisung durch das MKW erfolgt.
- Auskunft erteilt: Bitte geben Sie hier eine Ansprechperson an, gerne mit E-Mail-Adresse und/oder Telefonnummer.
- Datum des Zuweisungsschreibens: Bitte tragen Sie hier das Datum des Zuweisungsschreibens ein.
- Durchführungszeitraum: Gemeint ist der im Antrag genannte Durchführungszeitraum.

## ZU "2.1 AUSGABEN JE HAUSHALTSJAHR"

• Haushaltsjahr: Bitte achten Sie darauf, dass Sie das zutreffende Haushaltsjahr in der Tabelle eintragen.

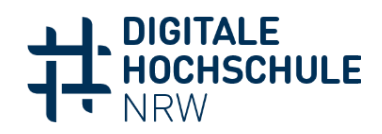

- Lt. Zuweisungsschreiben: Hier ist die Summe einzutragen, die lt. dem aktuellen Zuweisungsschreiben für das betreffende Haushaltsjahr vorgesehen ist. Im Falle der im Rahmen der VzD geförderten Vorhaben wird in den Spalten "insgesamt" und "davon förderfähig" jeweils dieselbe Fördersumme eingetragen. Der Zuweisungsbescheid im Rahmen der VzD differenziert nicht zwischen den verschiedenen Arten von Ausgaben. Bitte tragen Sie daher die Gesamtsumme bei "Summe" ein.
- Lt. Abrechnung: Hier ist nach den tatsächlichen Ausgaben (im jeweiligen Haushaltsjahr) gefragt. Bitte tragen Sie die Ausgaben differenziert nach Ausgabenarten ein. Die Summe wird automatisch berechnet.

Das Interesse gilt dabei den förderfähigen Ausgaben. Der Betrag unter "insgesamt" kann auch nicht-förderfähige Ausgaben enthalten. Es ist aber auch ausreichend, in dieser Spalte dieselben Beträge wie unter "davon förderfähig" einzutragen. Sollten Sie unsicher sein, ob Projektausgaben förderfähig sind, wenden Sie sich bitte an das MKW NRW [\(Digioffensive@mkw.nrw.de\)](mailto:Digioffensive@mkw.nrw.de).

#### ZU "2.3 EINNAHMEN JE HAUSHALTSJAHR"

- Haushaltsjahr: Bitte achten Sie auch bezüglich der Einnahmen darauf, dass Sie das zutreffende Haushaltsjahr in der Tabelle eintragen.
- Lt. Zuweisungsschreiben: Hier wird dieselbe Summe eingetragen wie oben bei "Ausgaben lt. Zuweisungsschreiben" – und zwar in das Feld "öffentliche Förderung". Wenn in dem Projekt Eigenanteile der beteiligten Hochschulen vorgesehen sind, sind diese unter "Eigenmittel" einzutragen.
- Lt. Abrechnung: Hier wird die tatsächlich für das jeweilige Haushaltsjahr zugewiesene Summe eingetragen. Bei den Zwischenverwendungsnachweisen der im Rahmen der VzD geförderten Projekten ist dieser Betrag identisch mit dem unter "It. Zuweisungsschreiben genannten.
- Die Summen werden automatisch berechnet.

# ZU "4. BESTÄTIGUNGEN"

Bei der folgenden Passage sind Optionen auszuwählen, sprich anzukreuzen, sofern in dem geförderten Projekt bereits an der Hochschule vorhandenes Personal eingesetzt wird/wurde.

"Es wird bestätigt, dass [...]

soweit im Rahmen des Projektes

anderes mit Hochschulmitteln befristet/unbefristet beschäftigtes Personal im Projekt eingesetzt und die Personalausgaben gefördert wurden,

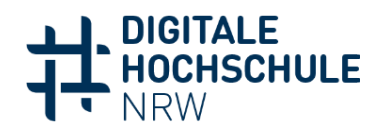

anderes grundlegend aus Mitteln der institutionellen Förderung finanziertes Personal im Projekt eingesetzt und die Personalausgaben gefördert wurden,

die so durch das geförderte Vorhaben freiwerdenden Haushaltsmittel wieder für

originäre Zwecke der Forschung und Lehre

originäre satzungsgemäße Zwecke

im nichtwirtschaftlichen Bereich verwendet wurden."

Die Wahl zwischen den ersten beiden Optionen hängt davon ab, ob das für das Projekt eingesetzte Personal über Haushaltsmittel oder über eine andere Förderung finanziert wurde.

Die Wahl zwischen den beiden letzten beiden Optionen hängt im Wesentlichen davon ab, in welchem Bereich das Personal zuvor tätig war. War die Person auf der vorherigen Stelle in Forschung und/oder Lehre tätig, muss die erste Option gewählt werden. Wenn das im Projekt eingesetzte Personal zuvor in den Bereichen Technik und Verwaltung tätig war, sollte die Option gewählt werden, wonach die freiwerdenden Haushaltsmittel für die originären satzungsgemäßen Zwecke verwendet werden. Die Formulierung "satzungsgemäße Zwecke" bezieht sich dabei auf die Gesamtheit für die jeweilige Hochschule geltenden Rechtsvorschriften und die darin definierten Zwecke der Einrichtung, auch wenn dies an der jeweiligen Hochschule nicht unter dem Begriff "Satzung" firmiert.

#### RÜCKFRAGEN

Die obigen Erläuterungen beschränken sich auf die Regelfälle der geförderten Projekte im Rahmen der Vereinbarung zur Digitalisierung. In sehr seltenen Fällen kann es davon Abweichungen geben. Bitte wenden Sie sich in solchen Fällen an das MKW NRW [\(Digioffensive@mkw.nrw.de\)](mailto:Digioffensive@mkw.nrw.de).